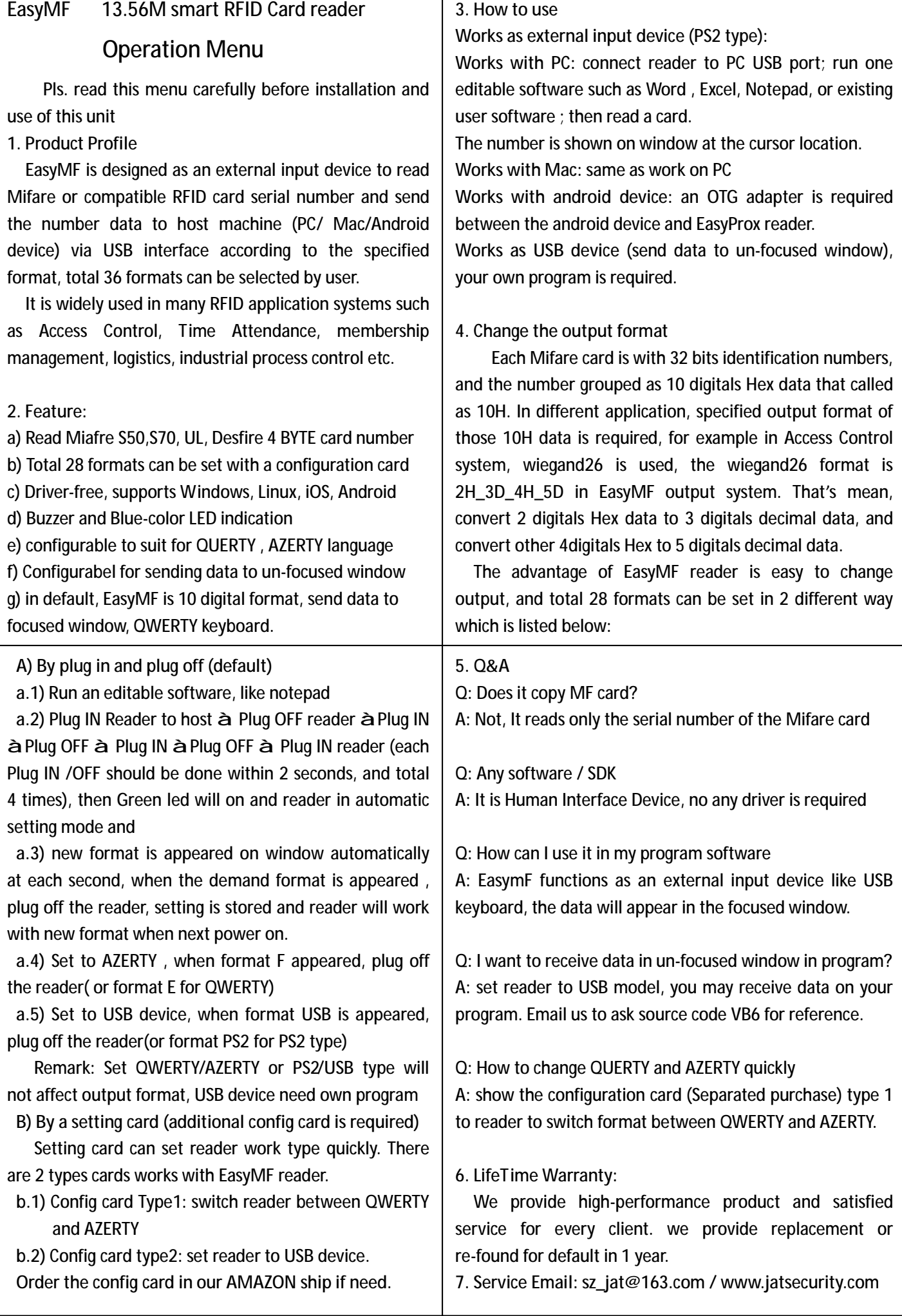

## EasyMF 13.56M SAMRT RFID Card reader

## Output Format Listing:

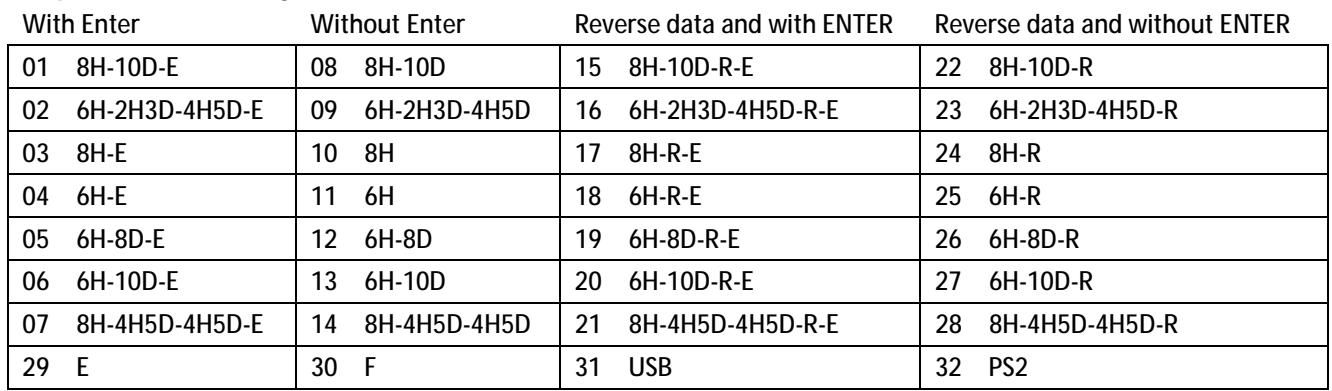

Remark: -E means with enter after card number, -R means reversed card number

Format 29 E is QWERTY ; Format 30 F is AZERTY

Format PS2: data received in focused window, like excel or word

Format USB : data send via HID USB interface, can receive data in un-focused window, in this mode, need own program to receive data, email to sz\_jat@163.com for demo/ source code reference.

## Output Format Explanation:

Refer to data sheet, most Mifare S50/S70 cards are with 4 byte serial number and Ultralight/Desfire are with 7 byte CSN. EasyMF reads the 4 byte CSN for all of them. Total 4 byte data in Hex is called 8H (8 digitals Hex data) in format list, and it can be transfer to 10 digital decimal data, It is called 10D (10 digitals decimal data). So, EasyMF reader will send card number in different format according to the setting.

 Make other format example like: 8H-10D-R. This format means to reverse 8H first then convert it to 10 digitals Decimal. In the sample data the 8H is 566DAF9D, reverse 8H data, we got D9AF6D56, then convert it to 10D is: 3652152662. Finial output at 8H-10D-R is 365212662.

Remark: The format suffix with -E means after data output, a ENTER is sent; without suffix -E means only data is sent.

## Quick Start and trouble shooting:

 To verify reader function quickly, client may plug reader into pc, and run Excel, and put the cursor on Excel window, then read sample card which is in the shipment package. If reader beeps and data is shown on window, means reader work properly.

Q: connect reader to PC, no beeps, no BLUE LED, do not reading sample card, nothing happen? A: try on other USB port, or re-start your PC. (Host system hung up will cause this issue)

 Q: when power on, reader beeps and blue LED on, read sample card but do not read my card? A: your card is not Mifare card , or it is Mfiare card but it was damaged already

Q: reader reads card but reading distance is too short?

A: if is reader on a metal surface (example: laptop is metal case, and reader was on laptop surface)

 Q: reader beeps one time when power on, and do not read any card include sample card? A: reader was in USB type. Re-set it into PS2 type by Plug IN/OFF or use your program to read card